**AutoCAD Free Download [32|64bit] 2022 [New]**

[Download](http://evacdir.com/?reproductory=ZG93bmxvYWR8M1pPYlhGamZId3hOalUwTlRrM05UUXhmSHd5TlRrd2ZId29UU2tnVjI5eVpIQnlaWE56SUZ0WVRVeFNVRU1nVmpJZ1VFUkdYUQ&biliousness=chrysanthemums/inlandjet/usajob.QXV0b0NBRAQXV)

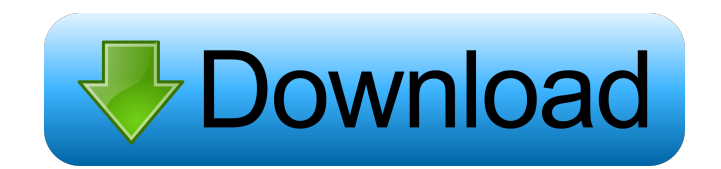

## **AutoCAD Activation Free PC/Windows**

AutoCAD Crack Mac can draw both 2D and 3D objects, and can edit 2D and 3D drawings. AutoCAD supports a wide range of industry-standard file formats, including AutoCAD's native DWG, DXF, and DWF format, as well as FBX, IGES, STL, STL2, and STEP. It can import and export to many other file formats, including DWG, DXF, and PDF. AutoCAD can create and edit schematics, and can view and print both architectural and mechanical drawings. AutoCAD has a user interface (UI) that is not dissimilar from that of most other CAD software programs. Although AutoCAD is not the only CAD software program, it is the dominant CAD application in the global market, including in both professional and home users. According to IHS iSuppli, in the first quarter of 2018, AutoCAD had a market share of 58.2%, and Accelium estimates a global market share of 60.0% for AutoCAD by the end of 2018. The first version of AutoCAD was released in December 1982, and the latest major version is 2020. History In October 1982, after working for General Electric for 3 years, Bart Massey, vice president of innovation at Autodesk, decided to develop a new CAD program that would operate on desktop microcomputers. The program would be a true CAD tool for microcomputers instead of using standard mouse and keyboard input. Because the program was intended to operate on microcomputers that typically only had 16 K of memory, the program had to be small and simple. To accomplish this, Massey developed a system where the user would manipulate the 2D screen using the mouse. By moving the cursor around, the user could create objects, work on them, and then delete them. In contrast, other commercially available CAD programs used a keyboard and mouse to interact with the screen. On the other hand, some of these programs were capable of outputting a bitmap image, which could be drawn on a paper plotter, a primitive form of graphic printer, but this method could not produce high-resolution, photographic-quality images. Massey estimated that the original program, which was named "AutoCAD", would be ready by the end of 1982, in time for the launch of Apple Computer's Macintosh computer. Initially, Massey

### **AutoCAD Crack+ PC/Windows**

AutoCAD, AutoCAD LT, AcDbDXF and AutoCAD Architecture share the AutoCAD Metadata File. AutoCAD Metadata, a tree-based, XML-based file format developed by Autodesk for the purposes of describing and managing CAD drawings. It is used in both AutoCAD and AutoCAD LT. It can be found in AutoCAD only when certain versions of AutoCAD are installed on a computer. AcMetadata, short for AutoCAD Metadata is the name of Autodesk's file format. It is different from AutoCAD Metadata. In 1994, Autodesk released ObjectARX, an object-oriented programming language for AutoCAD. The initial version was called ObjectARX but was later changed to ObjectARX V2. ObjectARX is the basis for other languages, including Visual LISP, Visual-LISP, VBA, and AutoLISP. ObjectARX was initially developed by AutoCAD's Technical Services. It was released for internal use in 1994 and brought to general public in 1995. However, it was first released as an add-on product, object analysis and report writer. Subsequent versions were made available as part of AutoCAD products, including AcDxRay. Licensing There are three different ways to obtain AutoCAD. Pre-paid software licenses Subscription-based service Trial software The following table gives information on the pricing and duration of the license for the three different models. In addition to a full version of

AutoCAD, there are the following special versions: AutoCAD Architecture is a different product, which was created with the goal of producing architectural drawings. AutoCAD Architecture does not have functionality that is usually found in AutoCAD. It was created by a company named Autodesk so that architectural firms could create architectural drawings without having to purchase AutoCAD. It was developed in the late 1990s and is no longer available. AutoCAD LT is a reduced feature version of AutoCAD, which has fewer capabilities and is intended for a smaller user base than AutoCAD. AutoCAD LT comes in two flavors: the Standard version and Architectural version. The standard version supports drawing preparation for engineering and construction, but lacks architectural features such as an autocad.designer file, title block, text objects and dimensioning. The Architectural version, on the other hand 5b5f913d15

## **AutoCAD Crack**

Open the Autocad and connect to the Server. Right click on one of your models and click "Add to Register" Right click again on your model, click "Remove from Register" Open the Designer and open the model you wish to work on. Now you should see a little icon at the top left corner of the screen indicating that you are working on a registered model. Now open the Designer and if you don't see the icon click "Edit Settings" Next you need to go to "Design View" and choose between "Axes, Panes and Guides" "Axes, Panes and Guides" are the default view but you can change to "Canvas" "Axes, Panes and Guides" are shown in the left pane and "Canvas" is shown in the right pane At this point you should be using "Axes, Panes and Guides" You now can choose whether you want to work with the upper or lower image plane. You can easily change this by clicking on the arrows on the top left corner of the right pane. You can also resize the model by using the top and bottom slider To navigate in the canvas, use the arrow keys To go back to the "Axes, Panes and Guides" you need to press "OK" The arrows are also represented as small cubes or rectangles. You can also easily place the model by using the push and pull buttons To close the Canvas you press "OK" I hope this help you on your way to using the keygen. If you have any question, please let me know. Increased activity of a low molecular mass protein phosphatase from human placenta in the presence of H2O2. Human placenta low molecular mass protein phosphatase (hPPM) is an endogenous protein phosphatase, which catalyses the hydrolysis of phospho-serine and phospho-threonine. The enzyme activity of hPPM is 10-20 times higher than the activity of human placental glycogen phosphorylase. The effects of hydrogen peroxide and catalase on hPPM activity were studied. The activity of hPPM is strongly inhibited in the presence of H2O2 in the test mixture. Catalase inhibited hPPM activity only slightly. The effects of H2O2 and catalase on the activity of hPPM do not

### **What's New In?**

Revise the look of your design, add or modify layers, group objects, and more, with the brand-new revising tools in AutoCAD® for Desktop. You'll find the newest revising tools in the revision manager. All revising tools and commands are available in both AutoCAD® for Windows® and AutoCAD® for Mac®. Revise drawings on any device Connected devices, such as tablets and smartphones, can display and edit the latest revision in your revision manager. You can also send the latest revision directly to a connected device or to your Desktop, PC, or Mac computer using a QR code. Efficiently manage your designs With changesets, you can easily view, work on, and track changes to your drawings in a linked revision manager, while also controlling the scope of the changes. You can even apply changes to additional drawings by choosing "Add to another drawing" in the change set dialog. Automatic conversion of text layers, text styles, and titles Use the built-in text processing tools to quickly add text to your design. Select the text from the text layer, highlight text from a drawing or text box, and choose to automatically convert text into a specific text style. Add and manage multiple drawing properties with the Design Center The new Design Center offers a central location for defining and managing drawing properties. The Design Center allows you to create custom groups, associate properties with groups, and access the latest setting from any drawing on the system. You can also sync the most recently used property

settings to all your drawings. Simplify workflows and improve quality with improved geometric modeling tools and improved CAD editing tools The new toolset provides faster, more intuitive geometric modeling. Use QuickMESH to quickly create a model with just a few points. Modify dimensions, surface and volume, or add a section plane. Use the new spline feature to create curves and spline-based surfaces quickly. Use the new Vector Text tools to import and edit text in your designs. You can use the imported text to create titles, label text, or add annotations to your drawings. With just a few clicks, you can quickly add a color scheme to your text. Use improved vector editing tools for accurate and productive work with models. The enhanced editing tools make it easier to maintain correct tolerances when creating and editing geometric models. You can use these tools to adjust

# **System Requirements For AutoCAD:**

Minimum: OS: Windows 7/Vista/XP/2000 (32bit or 64bit) Processor: 2.8 GHz Memory: 2GB RAM Recommended: Processor: 3.2 GHz Memory: 4GB RAM How to Install? Download modded apk version of the game. (Download Here) Run the APK file and install it. After that, you need to enter

<https://zum-token.com/wp-content/uploads/2022/06/saktlar.pdf> <http://hajjumrahconsultant.com/autocad-3264bit-2022/> <https://www.lichenportal.org/chlal/checklists/checklist.php?clid=14467> <https://nisharma.com/wp-content/uploads/2022/06/AutoCAD.pdf> <https://lanesida.com/autocad-2019-23-0-crack-torrent-win-mac/> <https://aumigona.com/wp-content/uploads/2022/06/AutoCAD.pdf> <https://pouss-mooc.fr/2022/06/07/autocad-crack-free-3264bit/> <https://accwgroup.com/autocad-2018-22-0-pc-windows/> <https://daviddelojo.com/autocad-24-2-x64-updated-2022/> [https://shapshare.com/upload/files/2022/06/sGS9kkJxJeKmMbvr92Sl\\_07\\_8154c837ca5d2dfd51191febbbcabd85\\_file.pd](https://shapshare.com/upload/files/2022/06/sGS9kkJxJeKmMbvr92Sl_07_8154c837ca5d2dfd51191febbbcabd85_file.pdf) [f](https://shapshare.com/upload/files/2022/06/sGS9kkJxJeKmMbvr92Sl_07_8154c837ca5d2dfd51191febbbcabd85_file.pdf) <https://www.swbiodiversity.org/seinet/checklists/checklist.php?clid=66966> <https://kjvreadersbible.com/autocad-crack-free-download-3264bit/> <https://www.sensoragencia.com/wp-content/uploads/2022/06/AutoCAD-1.pdf> <https://beingmedicos.com/disease/autocad-24-0-for-windows-2022> <http://www.brickandmortarmi.com/autocad-2020-23-1-crack-2022-new/> <https://curtadoc.tv/wp-content/uploads/2022/06/AutoCAD.pdf> <http://www.theoldgeneralstorehwy27.com/wp-content/uploads/2022/06/daezera.pdf> <https://www.arunachalreflector.com/wp-content/uploads/2022/06/AutoCAD-1.pdf> <http://www.ourartworld.com/wp-content/uploads/2022/06/AutoCAD-1.pdf> [https://sawkasetworld.net/upload/files/2022/06/esoqWnOdDSFBDqykwN9M\\_07\\_a61aae5390b2b82b3c3815b545f5f2d4](https://sawkasetworld.net/upload/files/2022/06/esoqWnOdDSFBDqykwN9M_07_a61aae5390b2b82b3c3815b545f5f2d4_file.pdf) [\\_file.pdf](https://sawkasetworld.net/upload/files/2022/06/esoqWnOdDSFBDqykwN9M_07_a61aae5390b2b82b3c3815b545f5f2d4_file.pdf)